# INLS 672 Web Development 2

## Application Design: User Interface and Database **Enhancements**

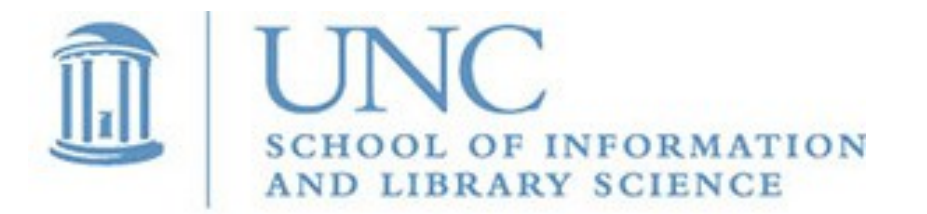

Joan Boone [jpboone@email.unc.edu](mailto:jpboone@email.unc.edu)

# Enhance User Interface with Book Cover Image

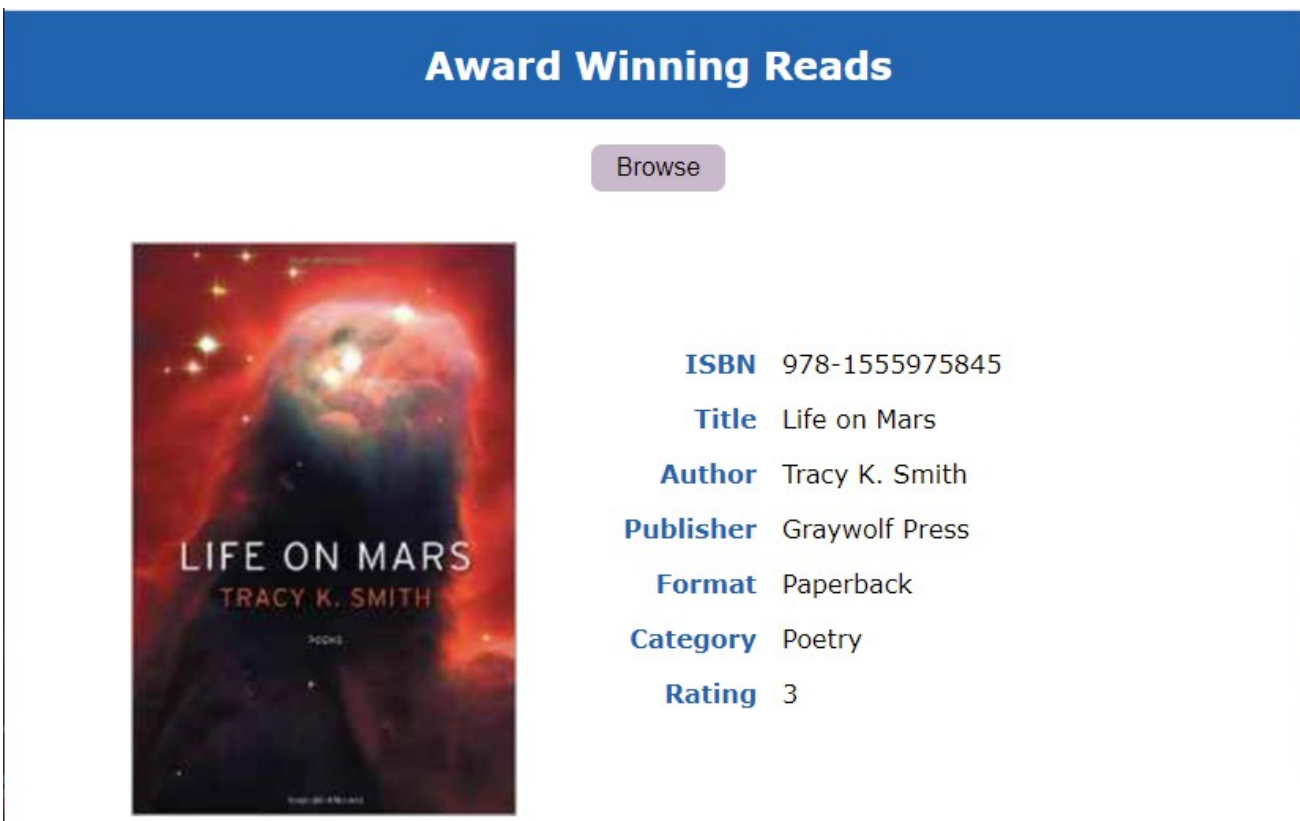

Description With allusions to David Bowie and interplanetary travel, Life on Mars imagines a soundtrack for the universe to accompany the discoveries, failures, and oddities of human existence.

C Award Winning Reads

# Adding Book Cover Image: what changes are needed?

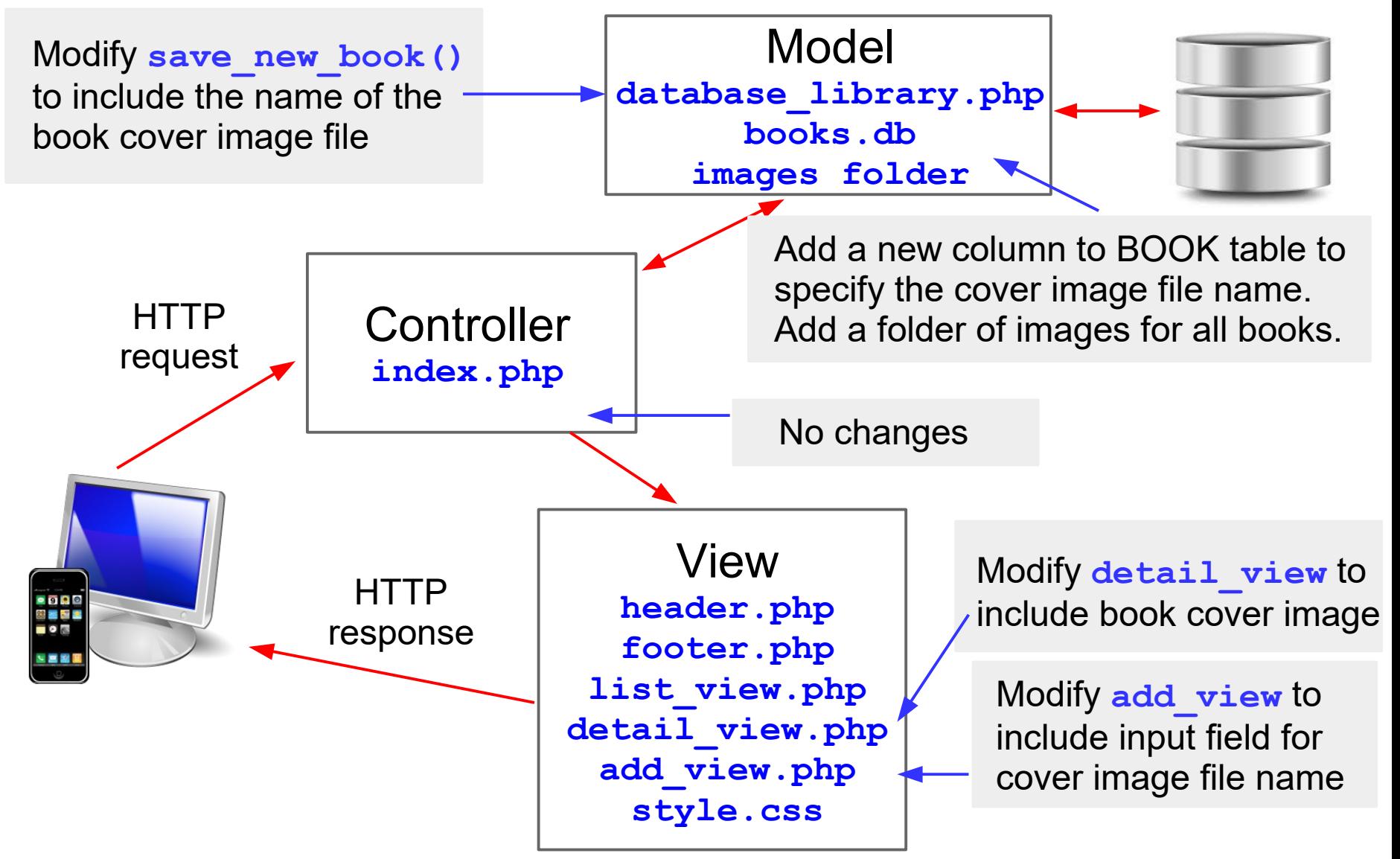

#### Adding Book Cover Image: Model Changes

- Add a folder, named **images,** that contains the image files
- Updated version of **books. db** that contains the new column, Cover, with values for the image file names

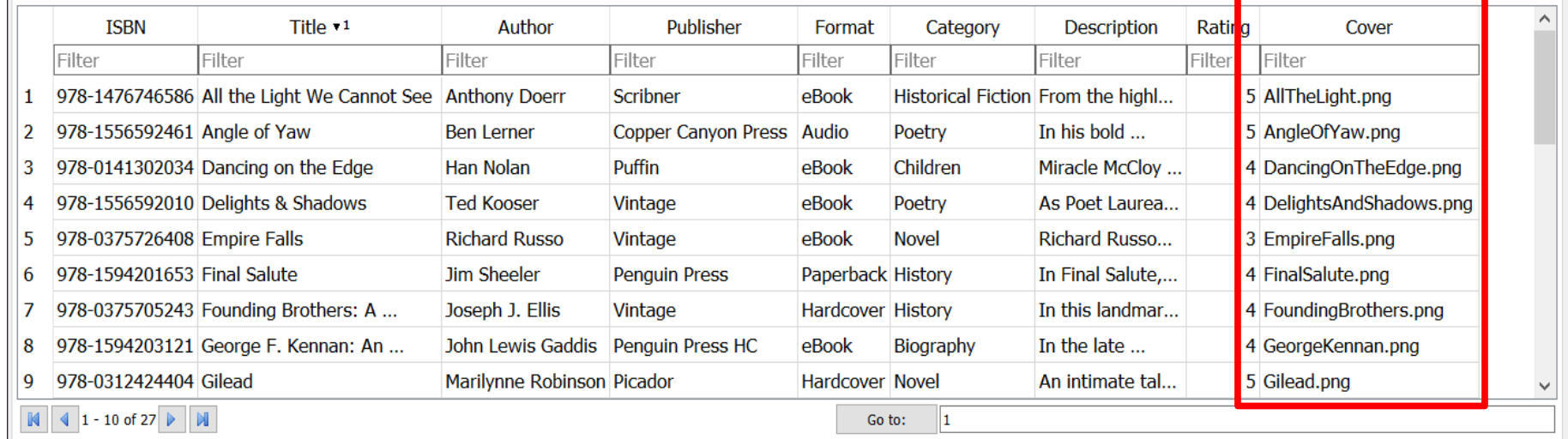

#### Modify save new book () to include the cover image file name:

```
$query = "INSERT INTO BOOK VALUES ('" . trim($_POST['isbn']) . "','" . 
trim($_POST['title']) . "','" . trim($_POST['author']) . "','" . 
trim($_POST['publisher']) ... . trim($_POST['cover']) . "')" ;
```
### Adding Book Cover Image: Modify **detail\_view**

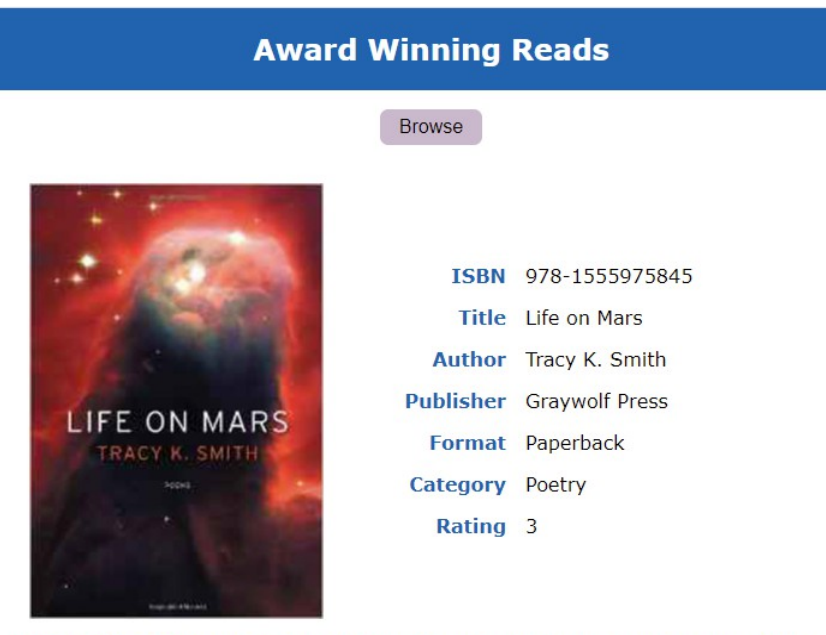

Description With allusions to David Bowie and interplanetary travel, Life on Mars imagines a soundtrack for the universe to accompany the discoveries, failures, and oddities of human existence.

C Award Winning Reads

- Add image: **<img src='images/" . \$result['Cover'] . "'>**
- For this book, the result would be: **<img src='images/LifeOnMars.png'>**
- Update style sheet so that the image scales, and is positioned side-by-side with the book details (row-oriented).

#### Adding Book Cover Image: Modify **add\_view**

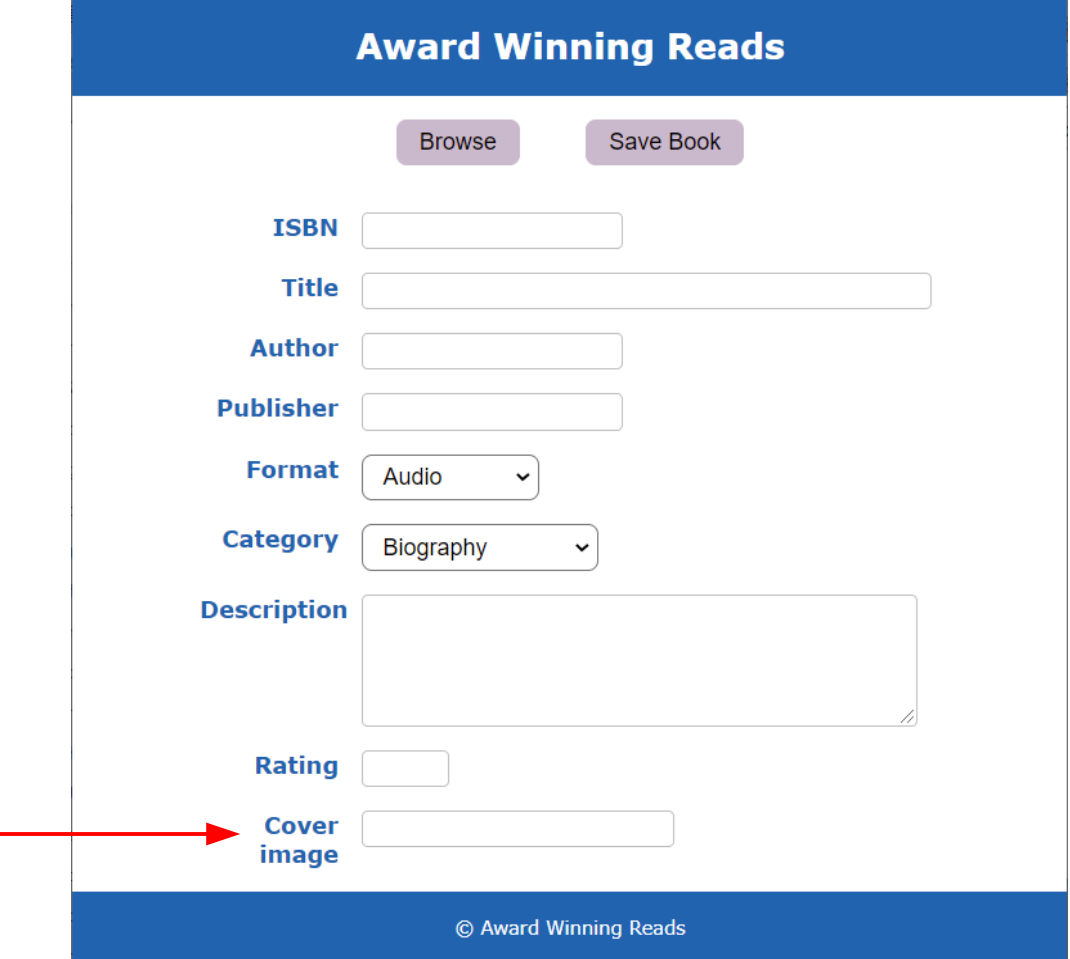

Add a new input field: **<input type="text" name="cover" size="25">**

### What if there is no book cover image?

Problem: When the user saves the book information, either the input field for the cover image is empty, or an invalid file name is entered.

Solution: Use 'placeholder.png' as the file name when INSERTing the book in the database. This references the 'not available image' below, that is included in the provided images folder.

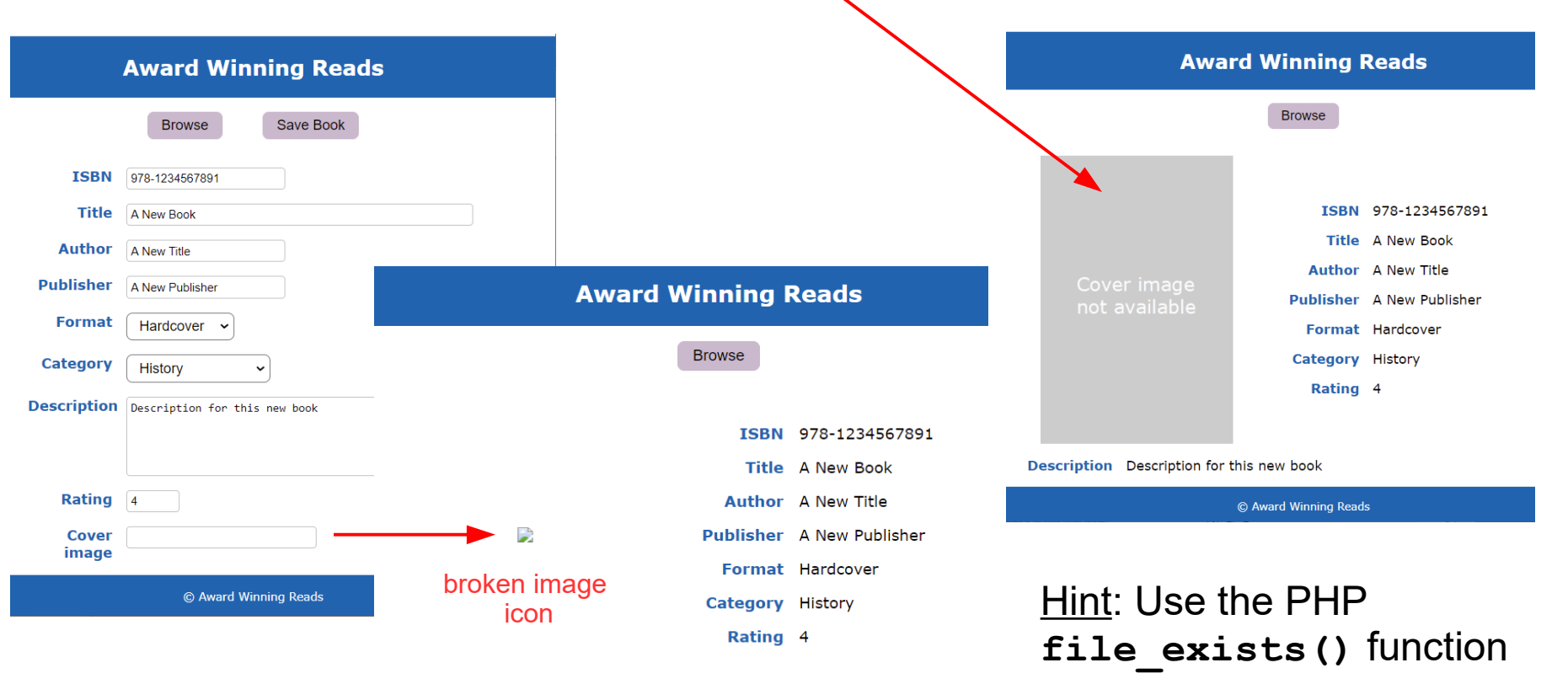

Description Description for this new book

© Award Winning Reads